# **kernel-doc tests**

*Release 20230630*

**John Doe**

**Jun 30, 2023**

## **C SOURCES**

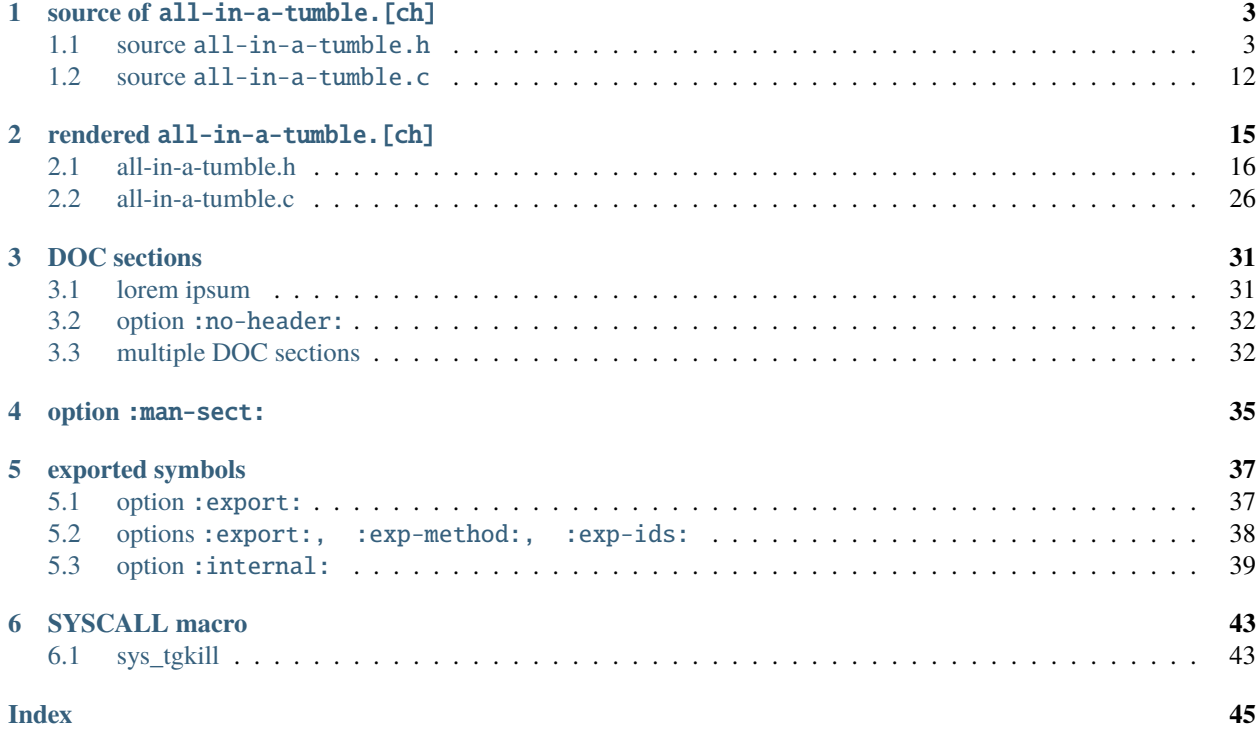

Wtihin this section you will find some [LinuxDoc HowTo](https://return42.github.io/linuxdoc/linuxdoc-howto/index.html#linuxdoc-howto) tests and examples for common use cases. The kernel-doc comments are taken from the source files *[source all-in-a-tumble.c](#page-15-0)* and *[source all-in-a-tumble.h](#page-6-1)*.

## **CHAPTER**

## **ONE**

## **SOURCE OF** ALL-IN-A-TUMBLE.[CH]

<span id="page-6-0"></span>Below you find the *source code* from the example files

- *[source all-in-a-tumble.h](#page-6-1)* and
- *[source all-in-a-tumble.c](#page-15-0)*.

Within these source files *here* you see some:

/\* parse-SNIP: ... \*/

aka [Snippets,](https://return42.github.io/linuxdoc/linuxdoc-howto/kernel-doc-syntax.html#kernel-doc-syntax-snippets) which we will use in section: *kernel-doc Test*.

## <span id="page-6-1"></span>**1.1 source** all-in-a-tumble.h

```
1 / * parse-markup: reST */2
 3 / \sqrt{x}4 * DOC: About Examples
 5 \mid \ast6 * The files :ref:\lambdall-in-a-tumble.c-src\lambda and :ref:\lambdall-in-a-tumble.h-src\lambda are
7 * including all examples of the :ref:`linuxdoc-howto` documentation. These
8 * files are also used as a test of the kernel-doc parser, to see how kernel-doc
9 * content will be rendered and where the parser might fail.
10 *
11 * And ... The content itself is nonsense / don't look to close ;-)
12 \frac{*}{ }13
14 // testing:
15 //
16 // .. kernel-doc:: ./all-in-a-tumble.c
17 // :export: ./all-in-a-tumble.h
18
19 /* parse-SNIP: EXPORT_SYMBOL */
20 EXPORT_SYMBOL_GPL_FUTURE(user_function)
21
_{22} int user_function(int a, ...)
23 /* parse-SNAP: */
24
```
(continued from previous page)

```
25 /* parse-SNIP: user_sum-h */
_{26} int user_sum(int a, int b);
27 /* parse-SNAP: */
2930
31 * block_touch_buffer - mark a buffer accessed
32 * @bh: buffer_head being touched
33 *
<sup>34</sup> * Called from touch_buffer().
3536 DEFINE_EVENT(block_buffer, block_touch_buffer,
37
38 TP_PROTO(struct buffer_head *bh),
39
_{40} TP_ARGS(bh)
41 );
42
43 /**
_{44} \parallel * block_dirty_buffer - mark a buffer dirty
45 * @bh: buffer_head being dirtied
46 *
47 * Called from mark_buffer_dirty().
48 */
49 DEFINE_EVENT(block_buffer, block_dirty_buffer,
50
51 TP_PROTO(struct buffer_head *bh),
52
\mathsf{TP}\_\mathsf{ARGS}(\mathsf{bh})54 );
55
56 // The parse-SNIP/SNAP comments are used to include the C sorce code as snippets
57 // into a reST document. These are the examples of the kernel-doc-HOWTO book.
58
59 /* parse-SNIP: theory-of-operation */
6061 * DOC: Theory of Operation
62 *
63 * The whizbang foobar is a dilly of a gizmo. It can do whatever you
64 * want it to do, at any time. It reads your mind. Here's how it works.
65 *
66 * foo bar splat
67 \overset{\circ}{\phantom{}_{\sim}} \overset{\circ}{\phantom{}_{\sim}} - - - - - - - - - - - - - -
68 *
\bullet \ast The only drawback to this gizmo is that it can sometimes damage hardware,
\pi<sup>*</sup> software, or its subject(s).
71 *
72 * DOC: multiple DOC sections
73 *
74 * It's not recommended to place more than one "DOC:" section in the same
75 * comment block. To insert a new "DOC:" section, create a new comment block and
76 \frac{1}{2} \frac{1}{2} to create a sub-section use the reST markup for headings, see documentation
```
(continued from previous page)

```
\pi * of function rst_mode()
78 */
79 /* parse-SNAP: */
80
81 /* parse-SNIP: lorem */
8283 * DOC: lorem ipsum
84 *
85 * Lorem ipsum dolor sit amet, consectetur adipisici elit, sed eiusmod tempor
86 * incidunt ut labore et dolore magna aliqua. Ut enim ad minim veniam, quis
87 * nostrud exercitation ullamco laboris nisi ut aliquid ex ea commodi
88 * consequat. Quis aute iure reprehenderit in voluptate velit esse cillum dolore
89 * eu fugiat nulla pariatur. Excepteur sint obcaecat cupiditat non proident,
90 * sunt in culpa qui officia deserunt mollit anim id est laborum.
91 *92 /* parse-SNAP: */
0394
95 /* parse-SNIP: my_long_struct */
96 /**
97 \parallel * struct my_long_struct - short description with &my_struct->a and &my_struct->b
98 * @foo: The Foo member.
99 *
100 * Longer description
101
102 struct my_long_struct {
103 int foo;
104 /**
105 * @bar: The Bar member.
106 */
107 int bar;
108 /**
109 * @baz: The Baz member.
110 *\parallel * Here, the member description may contain several paragraphs.
112 */
113 int baz;
114 union {
115 /** @foobar: Single line description. */
116 int foobar;
117 };
118 /** @bar2: Description for struct @bar2 inside @my_long_struct */
119 struct {
120 /**
\frac{1}{121} \blacksquare \blacksquare\frac{1}{2} \frac{1}{2} \frac{1}{2} \frac{1}{2} \frac{1}{2} \frac{1}{2} \frac{1}{2} \frac{1}{2} \frac{1}{2} \frac{1}{2} \frac{1}{2} \frac{1}{2} \frac{1}{2} \frac{1}{2} \frac{1}{2} \frac{1}{2} \frac{1}{2} \frac{1}{2} \frac{1}{2} \frac{1}{2} \frac{1}{2} \frac{1}{2} 123 int barbar;
124 } bar2;
125 \mid \};
126 /* parse-SNAP: */
127
128
```
/\* parse-SNIP: my\_union \*/

(continued from previous page)

```
130131 * union my_union - short description
_{132} * @a: first member
_{133} * @b: second member
134 *
135 * Longer description
136 */
_{137} union my_union {
_{138} int a;
139 int b;
140 };
141 /* parse-SNAP: */
142
143
_{144} /* parse-SNIP: my\_enum */
145 /**
_{146} * enum my_enum - log level
147 * @QUIET: logs nothing
148 * @INFO: logs info messages
149 * @WARN: logs warn and info messages
150 * @DEBUG: logs debug, warn and info messages
151 */
152
153 enum my_enum {
154 QUIET,
155 | INFO,
156 WARN,
157 DEBUG
158 \frac{1}{3};
159 /* parse-SNAP: */
160
161
_{162} /* parse-SNIP: my_typedef */
163 /**
_{164} \parallel * typedef my_typedef - useless typdef of int
165 *
166 */
167 typedef int my_typedef;
168 /* parse-SNAP: */
169
170
171 /* parse-SNIP: rst_mode */
172 /**
173 * rst_mode - dummy to demonstrate reST & kernel-doc markup in comments
_{174} * @a: first argument
175 * @b: second argument
176 * Context: :c:func: in_gizmo_mode'.
177 *
178 * Long description. This function has two integer arguments. The first is
_{179} * "parameter_a" and the second is "parameter_b".
180
```
(continued from previous page)

```
181 * As long as the reST / sphinx-doc toolchain uses `intersphinx
182 * <http://www.sphinx-doc.org/en/stable/ext/intersphinx.html>`__ you can refer
183 * definitions *outside* like :c:type:`struct media_device <media_device>`. If
184 * the description of ``media_device`` struct is found in any of the intersphinx
185 * locations, a hyperref to this target is generated a build time.
186
187 * Example:
\frac{188}{188} * int main() {
_{189} * printf("Hello World\n");
_{190} \vert \cdot  return 0;
191 * }
192 *
193 * Return: Sum of ``parameter_a`` and the second is ``parameter_b``.
194 *
195 * highlighting:
196 * The highlight pattern, are non regular reST markups. They are only available
197 * within kernel-doc comments, helping C developers to write short and compact
198 * documentation.
199 *
_{200} * - user_function() : function
_{201} \begin{array}{|c|c|c|c|}\hline \ast & - & \mathcal{A}\ \mathcal{A} & \mathcal{A} & \mathcal{A}\ \mathcal{A} & \mathcal{A} & \mathcal{A}\ \mathcal{B} & \mathcal{A} & \mathcal{A}\ \mathcal{B} & \mathcal{A} & \mathcal{A}\ \mathcal{B} & \mathcal{A} & \mathcal{A}\ \mathcal{B} & \mathcal{A} & \mathcal{A}\ \mathcal{B} & \mathcal{A} & \mathcal{A}\ \mathcal{B} & \mathcal{A} & \mathcal{A}\ \mathcal{B} & \mathcal{A} & \mathcal{A}\ \mathcal{202 * - &struct my_struct : name of a structure (including the word struct)
_{203} \frac{1}{2} \frac{1}{2} \frac{1}{2} \frac{1}{2} \frac{1}{2} \frac{1}{2} \frac{1}{2} \frac{1}{2} \frac{1}{2} \frac{1}{2} \frac{1}{2} \frac{1}{2} \frac{1}{2} \frac{1}{2} \frac{1}{2} \frac{1}{2} \frac{1}{2} \frac{1}{2} \frac{1}{2} \frac{1}{2} \frac{1}{2} \frac_{204} * - \&my_struct->a or \&my_struct.b - member of a struct or union.
_{205} \frac{1}{205} \frac{1}{205} \frac{1}{205} \frac{1}{205} \frac{1}{205} \frac{1}{205} \frac{1}{205} \frac{1}{205} \frac{1}{205} \frac{1}{205} \frac{1}{205} \frac{1}{205} \frac{1}{205} \frac{1}{205} \frac{1}{205} \frac{1}{205} \frac{1}{205} \frac{1}{205_{206} * - &typedef my_typedef : name of a typedef
_{207} * - %CONST : name of a constant.
208 * - $ENVVAR : environmental variable
209 *
210 * The kernel-doc parser translates the pattern above to the corresponding reST
_{211} * markups. You don't have to use the *highlight* pattern, if you prefer *pure*
212 * reST, use the reST markup.
213 *
_{214} * - :c:func: user function : function
_{215} * - ``a`` : name of a parameter
216 * - :c:type:`struct my_struct <my_struct>` : name of a structure (including the word
      \rightarrowstruct)
_{217} * - :c:type:`union my_union <my_union>` : name of a union
218 * - :c:type:`my_struct->a <my_struct>` or :c:type:`my_struct.b <my_struct>` - member of
      ˓→a struct or union.
219 * - :c:type:`enum my_enum <my_enum>` : name of a enum
220 * - :c:type:`typedef my_typedef <my_typedef>` : name of a typedef
_{221} * - ``CONST`` : name of a constant.
222 * - ``\$ENVVAR`` : environmental variable
223 *
_{224} * Since the prefixes ``$...``, ``&...`` and ``@...`` are used to markup the
_{225} \, ^* highlight pattern, you have to escape them in other uses: \$lorem, \&lorem,
_{226} * \%lorem and \@lorem. To esacpe from function highlighting, use lorem\().
227228 * Parser Mode:
_{229} \quad \ast This is an example with activated reST additions, in this section you will
230 * find some common inline markups.
```

```
(continued from previous page)
231 *
232 * Within the *reST mode* the kernel-doc parser pass through all markups to the
233 * reST toolchain, except the *vintage highlighting* but including any
_{234} \quad \ast whitespace. With this, the full reST markup is available in the comments.
235236 * This is a link to the `Linux kernel source tree
\gamma * <https://git.kernel.org/cgit/linux/kernel/git/torvalds/linux.git/>`_.
238 *
<sup>239</sup> * This description is only to show some reST inline markups like *emphasise*
_{240} \parallel * and **emphasis strong**. The following is a demo of a reST list markup:
241 *
242 * Definition list:
_{243} * : def1: lorem
_{244} * :def2: ipsum
245
_{246} * Ordered List:
247 * - item one
248 * - item two
_{249} * - item three with
_{250} \phantom{0} \ast a linebreak
251 *
_{252} \parallel * Literal blocks:
253 * The next example shows a literal block::
254255 \frac{1}{255} \frac{1}{255} \frac{1}{255} \frac{1}{255} \frac{1}{255} \frac{1}{255} \frac{1}{255} \frac{1}{255} \frac{1}{255} \frac{1}{255} \frac{1}{255} \frac{1}{255} \frac{1}{255} \frac{1}{255} \frac{1}{255} \frac{1}{255} \frac{1}{255} \frac{1}{255}256 * |\ |\ /| /|
257 \frac{1}{25} \frac{1}{25} \frac{1}{25} \frac{1}{25} \frac{1}{25} \frac{1}{25} \frac{1}{25} \frac{1}{25} \frac{1}{25} \frac{1}{25} \frac{1}{25} \frac{1}{25} \frac{1}{25} \frac{1}{25} \frac{1}{25} \frac{1}{25} \frac{1}{25} \frac{1}{25} \frac{1}{25} \frac{1}{258 * | | | | | | | |
259 * + - + - - - + + + +260 * \| \| )/261 * +-----+ +------+262 * foo() bar()
263 *
264 * Highlighted code blocks:
_{265} \parallel * The next example shows a code block, with highlighting C syntax in the
266 * output.
267 *
268 * .. code-block:: c
269 *
270 * // Hello World program
_{271} * #include<stdio.h>
272 * int main()
273 * {
\begin{array}{c|c} \n\text{274} & \star \n\end{array} printf("Hello World");
275 * }
276 *
277 *
278 * reST sectioning:
279 *
_{280} \parallel * colon markup: sectioning by colon markup in reST mode is less ugly. :-)
281 *
282 \frac{1}{2} \frac{1}{2} A kernel-doc section like *this* section is translated into a reST
```

```
(continued from previous page)
```

```
\frac{283}{1000} * *subsection*. This means, you can only use the following *sub-levels* within a
284 * kernel-doc section.
285 *
286 * a subsubsection
287 * ^^^^^^^^^^^^^^^
288 *
289 * lorem ipsum
290 *
_{291} * a paragraph
292 \frac{1}{2} \frac{1}{2} \frac{1}{2} \frac{1}{2} \frac{1}{2} \frac{1}{2} \frac{1}{2} \frac{1}{2} \frac{1}{2} \frac{1}{2} \frac{1}{2} \frac{1}{2} \frac{1}{2} \frac{1}{2} \frac{1}{2} \frac{1}{2} \frac{1}{2} \frac{1}{2} \frac{1}{2} \frac{1}{2} \frac{1}{2} \frac{1293 *
294 * lorem ipsum
295 *
296
_{297} int rst_mode(int a, char *b)
298 | {
_{299} return a + b;
300 \mid \}301 /* parse-SNAP: */
302
303
304 /* parse-markup: kernel-doc */
305
306 /**
307 * vintage - short description of this function
308 * @parameter_a: first argument
309 * @parameter_b: second argument
310 * Context: in_gizmo_mode().
311 *
312 * This is a test of a typical markup from *vintage* kernel-doc. Don't look to
313 * close here, it is only for testing some kernel-doc parser stuff.
314 *
315 * Long description. This function has two integer arguments. The first is
316 * @parameter_a and the second is @parameter_b.
317 *
318 * Example: user_function(22);
319 *
320 * Return: Sum of @parameter_a and @parameter_b.
321 *
322 * highlighting:
323
324 * - vintage() : function
325 * - @parameter_a : name of a parameter
326 * - $ENVVAR : environmental variable
\frac{327}{100} * - &my_struct : name of a structure (up to two words including ``struct`)
328 * - %CONST : name of a constant.
329 *
330 * Parser Mode: *vintage* kernel-doc mode
331 *
332 * Within the *vintage kernel-doc mode* ignores any whitespace or inline
333 * markup.
334 *
```

```
(continued from previous page)
\frac{335}{1335} * - Inline markup like *emphasis* or **emphasis strong**
336 * - Literals and/or block indent:
337 *
338 * a + b339
_{{\rm 340}} \parallel * In kernel-doc *vintage* mode, there are no special block or inline markups
_341 \parallel * available. Markups like the one above result in ambiguous reST markup which
342 * could produce error messages in the subsequently sphinx-build
343 * process. Unexpected outputs are mostly the result.
344
345 * This is a link https://git.kernel.org/cgit/linux/kernel/git/torvalds/linux.git/
346 * to the Linux kernel source tree
347 *
_{{\rm 348}} \parallel * colon markup: sectioning by colon markup in vintage mode is partial ugly. ;-)
349 *
350
_{351} int vintage(int parameter_a, char parameter_b)
352 \frac{1}{3}353 return a + b;
354 }
355
356 /* some C&P for extended tests
357 *358
359 /**
360 * struct nfp_flower_priv - Flower APP per-vNIC priv data
361 * @nn: Pointer to vNIC
362 * @mask_id_seed: Seed used for mask hash table
363 * @flower_version: HW version of flower
364 * @mask_ids: List of free mask ids
365 * @mask_table: Hash table used to store masks
366 * @flow_table: Hash table used to store flower rules
367
368 struct nfp_flower_priv {
369 struct nfp_net *nn;
370 u32 mask_id_seed;
371 u64 flower_version;
372 struct nfp_fl_mask_id mask_ids;
373 DECLARE_HASHTABLE(mask_table, NFP_FLOWER_MASK_HASH_BITS);
374 DECLARE_HASHTABLE(flow_table, NFP_FLOWER_HASH_BITS);
375 };
376
377
378 * enum foo - foo
379 * @F1: f1
380 * @F2: f2
381 */
382 enum foo {
\overline{\text{383}} F1,
384
385 F2,
386 };
```
(continued from previous page)

```
388
389 /**
390 * struct something - Lorem ipsum dolor sit amet.
391 * @foofoo: lorem
_{392} * @barbar: ipsum
393 *394
395 struct something {
396 struct foo
397
398 foofoo;
399
400 Struct bar
401
402 barbar;
403 };
404
405 /**
^{406} * struct lineevent_state - contains the state of a userspace event
407 * @gdev: the GPIO device the event pertains to
408 * @label: consumer label used to tag descriptors
_{409} \parallel * @desc: the GPIO descriptor held by this event
_{410} \parallel * @eflags: the event flags this line was requested with
411 * @irq: the interrupt that trigger in response to events on this GPIO
412 * @wait: wait queue that handles blocking reads of events
413 * @events: KFIFO for the GPIO events (testing DECLARE_KFIFO)
414 * @foobar: testing DECLARE_KFIFO_PTR
415 * @read_lock: mutex lock to protect reads from colliding with adding
416 * new events to the FIFO
417 *418 struct lineevent_state {
419 struct gpio_device *gdev;
420 const char *label;
421 Struct gpio_desc *desc;
422 u32 eflags;
423 int irq;
424 wait_queue_head_t wait;
425 DECLARE_KFIFO(events, struct gpioevent_data, 16);
426 DECLARE_KFIFO_PTR(foobar, struct lirc_scancode);
427 struct mutex read_lock;
428 };
```
## <span id="page-15-0"></span>**1.2 source** all-in-a-tumble.c

```
1 // this test some kernel-doc stuff
2
3 /* parse-SNIP: hello-world */
4 #include<stdio.h>
\frac{1}{5} int main() {
6 printf("Hello World\mathbf{u}");
7 return \emptyset;
\{8\}9 /* parse-SNAP: */
10
11 /* parse-SNIP: user_function */
1213 * user_function() - function that can only be called in user context
14 * @a: some argument
15 * @...: ellipsis operator
16 *
17 * This function makes no sense, it's only a kernel-doc demonstration.
18 *
19 * Example:
_{20} * x = user_function(22);
21 *
22 * Return:
23 * Returns first argument
24 */
25 int
_{26} user_function(int a, ...)
27 \frac{1}{2}28 return a;
29 \mid \}30 /* parse-SNAP: */
31
32
33 /* parse-SNIP: user_sum-c */
34 / \sqrt{x}35 * user_sum() - another function that can only be called in user context
36 * @a: first argument
37 * @b: second argument
38 *
39 * This function makes no sense, it's only a kernel-doc demonstration.
40 *
41 * Example:
x = user\_sum(1, 2);43 *
44 * Return:
45 * Returns the sum of the @a and @b
4647 | API_EXPORTED
48 |int user_sum(int a, int b)
49 {
50 return a + b;
```
(continued from previous page)

```
51 \quad \}52 /* parse-SNAP: */
53
54 /* parse-SNIP: internal_function */
55 /**
56 * internal_function - the answer
57 *
58 * Context: !sanity()
59 *
60 * Return:
61 * The answer to the ultimate question of life, the universe and everything.
62 * /
63 | int internal_function()
64 \mid \{65 return 42;
66 | }
67 /* parse-SNAP: */
68
69 /* parse-SNIP: test_SYSCALL */
70 /**
\frac{1}{71} * sys_tgkill - send signal to one specific thread
\frac{1}{12} \frac{1}{12} \frac{1}{12} \frac{1}{12} \frac{1}{12} \frac{1}{12} \frac{1}{12} \frac{1}{12} \frac{1}{12} \frac{1}{12} \frac{1}{12} \frac{1}{12} \frac{1}{12} \frac{1}{12} \frac{1}{12} \frac{1}{12} \frac{1}{12} \frac{1}{12} \frac{1}{12} \frac{1}{12} 73 * @pid: the PID of the thread
74 * @sig: signal to be sent
75 *
76 * Return:
77 *
78 \ast This syscall also checks the @tgid and returns -ESRCH even if the PID
79 * exists but it's not belonging to the target process anymore. This
80 * method solves the problem of threads exiting and PIDs getting reused.
81 */
\frac{82}{100} SYSCALL_DEFINE3(tgkill, pid_t, tgid, pid_t, pid, int, sig)
83 \mid \{84 ...
85 \mid \}86
\frac{1}{87} /* parse-SNAP: */
88
89 /* parse-SNIP: rarely_code_styles*/
90 / * *91 * enum rarely_enum - enum to test parsing rarely code styles
92 * QF1: f193 * QF2: f2
94 */
95 enum rarely_enum {
96 F1,
97
98 \quad \text{F2}99 };
100
101
102 /**
```
(continued from previous page)

```
103 * struct rarely_struct - struct to test parsing rarely code styles
104 * @foofoo: lorem
_{105} * @barbar: ipsum
106 *107
108 struct rarely_struct {
109 Struct foo
110
111 foofoo;
112
113 struct bar
114
115 barbar;
116 };
117
118
```
## **CHAPTER**

## **RENDERED** ALL-IN-A-TUMBLE.[CH]

<span id="page-18-0"></span>Below you find the rendered [reST](http://www.sphinx-doc.org/en/stable/rest.html) markup, generated from kernel-doc comments of the example files *[all-in-a-tumble.h](#page-19-0)* and *[all-in-a-tumble.c](#page-29-0)*. This content will be produced by the kernel-doc parser and inserted in the document by using the following directives:

```
.. kernel-doc:: /src/all-in-a-tumble.c
   :module: example
.. kernel-doc:: /src/all-in-a-tumble.h
   :module: example
```
The option :module: is optional, to find out why we use this option *here*, see [kernel-doc options.](https://return42.github.io/linuxdoc/linuxdoc-howto/kernel-doc-directive.html#kernel-doc-options)

• *[all-in-a-tumble.h](#page-19-0)*

- **–** *[About Examples](#page-19-1)*
- **–** *[trace\\_block\\_touch\\_buffer](#page-19-2)*
- **–** *[trace\\_block\\_dirty\\_buffer](#page-19-3)*
- **–** *[Theory of Operation](#page-20-0)*
- **–** *[multiple DOC sections](#page-20-1)*
- **–** *[lorem ipsum](#page-20-2)*
- **–** *[struct my\\_long\\_struct](#page-20-3)*
- **–** *[union my\\_union](#page-21-0)*
- **–** *[enum my\\_enum](#page-22-0)*
- **–** *[typedef my\\_typedef](#page-22-1)*
- **–** *[rst\\_mode](#page-22-2)*
- **–** *[vintage](#page-25-0)*
- **–** *[struct nfp\\_flower\\_priv](#page-27-0)*
- **–** *[enum foo](#page-27-1)*
- **–** *[struct something](#page-28-0)*
- **–** *[struct lineevent\\_state](#page-28-1)*

```
• all-in-a-tumble.c
```
**–** *[user\\_function](#page-29-1)*

- <span id="page-19-4"></span>**–** *[user\\_sum](#page-30-0)*
- **–** *[internal\\_function](#page-30-1)*
- **–** *[sys\\_tgkill](#page-31-0)*
- **–** *[enum rarely\\_enum](#page-31-1)*
- **–** *[struct rarely\\_struct](#page-32-0)*

## <span id="page-19-0"></span>**2.1 all-in-a-tumble.h**

## <span id="page-19-1"></span>**2.1.1 About Examples**

The files *[source all-in-a-tumble.c](#page-15-0)* and *[source all-in-a-tumble.h](#page-6-1)* are including all examples of the [LinuxDoc HowTo](https://return42.github.io/linuxdoc/linuxdoc-howto/index.html#linuxdoc-howto) documentation. These files are also used as a test of the kernel-doc parser, to see how kernel-doc content will be rendered and where the parser might fail.

And ... The content itself is nonsense / don't look to close ;-)

## <span id="page-19-2"></span>**2.1.2 trace\_block\_touch\_buffer**

void trace\_block\_touch\_buffer(struct buffer\_head \*bh)

mark a buffer accessed

**Parameters**

• bh (struct buffer\_head\*) – buffer\_head being touched

### **Description**

Called from touch\_buffer().

## <span id="page-19-3"></span>**2.1.3 trace\_block\_dirty\_buffer**

void trace\_block\_dirty\_buffer(struct buffer\_head \*bh)

mark a buffer dirty

**Parameters**

• bh (struct buffer\_head\*) – buffer\_head being dirtied

### <span id="page-20-4"></span>**Description**

Called from mark\_buffer\_dirty().

## <span id="page-20-0"></span>**2.1.4 Theory of Operation**

The whizbang foobar is a dilly of a gizmo. It can do whatever you want it to do, at any time. It reads your mind. Here's how it works.

### **foo bar splat**

The only drawback to this gizmo is that it can sometimes damage hardware, software, or its subject(s).

### <span id="page-20-1"></span>**2.1.5 multiple DOC sections**

It's not recommended to place more than one "DOC:" section in the same comment block. To insert a new "DOC:" section, create a new comment block and to create a sub-section use the reST markup for headings, see documentation of function [rst\\_mode\(\)](#page-22-3)

## <span id="page-20-2"></span>**2.1.6 lorem ipsum**

Lorem ipsum dolor sit amet, consectetur adipisici elit, sed eiusmod tempor incidunt ut labore et dolore magna aliqua. Ut enim ad minim veniam, quis nostrud exercitation ullamco laboris nisi ut aliquid ex ea commodi consequat. Quis aute iure reprehenderit in voluptate velit esse cillum dolore eu fugiat nulla pariatur. Excepteur sint obcaecat cupiditat non proident, sunt in culpa qui officia deserunt mollit anim id est laborum.

## <span id="page-20-3"></span>**2.1.7 struct my\_long\_struct**

### struct my\_long\_struct

short description with my\_struct->a and my\_struct->b

## **Definition**

```
struct my_long_struct {
   int foo;
   int bar;
   int baz;
   union {
        int foobar;
   } ;
   struct {
        int barbar;
   } bar2;
}
```
### <span id="page-21-2"></span>**Members**

#### **foo**

The Foo member.

### **bar**

The Bar member.

## **baz**

The Baz member.

Here, the member description may contain several paragraphs.

### **{unnamed\_union}**

anonymous

### **foobar**

Single line description.

### **bar2**

Description for struct bar2 inside my\_long\_struct

### **bar2.barbar**

Description for barbar inside my\_long\_struct.bar2

### **Description**

Longer description

## <span id="page-21-0"></span>**2.1.8 union my\_union**

### <span id="page-21-1"></span>union my\_union

short description

### **Definition**

```
union my_union {
    int a;
    int b;
}
```
### **Members**

```
a
```
first member

**b**

second member

### <span id="page-22-6"></span>**Description**

Longer description

## <span id="page-22-0"></span>**2.1.9 enum my\_enum**

### <span id="page-22-4"></span>enum my\_enum

log level

### **Definition**

enum my\_enum { QUIET, INFO, WARN, DEBUG };

### **Constants**

### **QUIET**

logs nothing

### **INFO**

logs info messages

### **WARN**

logs warn and info messages

### **DEBUG**

logs debug, warn and info messages

## <span id="page-22-1"></span>**2.1.10 typedef my\_typedef**

### <span id="page-22-5"></span>type my\_typedef

useless typdef of int

## <span id="page-22-2"></span>**2.1.11 rst\_mode**

<span id="page-22-3"></span>int rst\_mode(int a, char \*b)

dummy to demonstrate reST & kernel-doc markup in comments

### **Parameters**

- $a(int)$  first argument
- b (char\*) second argument Context: in\_gizmo\_mode().

### **Description**

Long description. This function has two integer arguments. The first is parameter\_a and the second is parameter\_b.

As long as the reST / sphinx-doc toolchain uses [intersphinx](http://www.sphinx-doc.org/en/stable/ext/intersphinx.html) you can refer definitions *outside* like struct media\_device. If the description of media\_device struct is found in any of the intersphinx locations, a hyperref to this target is generated a build time.

### **Example**

```
int main() {
  printf("Hello World\n");
 return 0;
}
```
### **Return**

Sum of parameter\_a and the second is parameter\_b.

### **highlighting**

The highlight pattern, are non regular reST markups. They are only available within kernel-doc comments, helping C developers to write short and compact documentation.

- [user\\_function\(\)](#page-29-2): function
- a : name of a parameter
- struct my\_struct : name of a structure (including the word struct)
- union  $my\_union$ : name of a union
- my\_struct->a or my\_struct.b member of a struct or union.
- [enum my\\_enum](#page-22-4) : name of a enum
- [typedef my\\_typedef](#page-22-5) : name of a typedef
- CONST : name of a constant.
- \$ENVVAR : environmental variable

The kernel-doc parser translates the pattern above to the corresponding reST markups. You don't have to use the *highlight* pattern, if you prefer *pure* reST, use the reST markup.

- [user\\_function\(\)](#page-29-2): function
- a : name of a parameter
- struct my\_struct : name of a structure (including the word struct)
- [union my\\_union](#page-21-1) : name of a union
- my\_struct->a or my\_struct.b member of a struct or union.
- [enum my\\_enum](#page-22-4) : name of a enum
- [typedef my\\_typedef](#page-22-5) : name of a typedef
- CONST : name of a constant.

• \$ENVVAR : environmental variable

Since the prefixes  $\mathcal{S} \ldots, \mathcal{S} \ldots$  and  $\mathcal{C} \ldots$  are used to markup the highlight pattern, you have to escape them in other uses: \$lorem, &lorem, %lorem and @lorem. To esacpe from function highlighting, use lorem().

### **Parser Mode**

This is an example with activated reST additions, in this section you will find some common inline markups.

Within the *reST mode* the kernel-doc parser pass through all markups to the reST toolchain, except the *vintage highlighting* but including any whitespace. With this, the full reST markup is available in the comments.

This is a link to the [Linux kernel source tree.](https://git.kernel.org/cgit/linux/kernel/git/torvalds/linux.git/)

This description is only to show some reST inline markups like *emphasise* and **emphasis strong**. The following is a demo of a reST list markup:

#### **Definition list**

**def1** lorem **def2** ipsum

### **Ordered List**

- item one
- item two
- item three with a linebreak

### **Literal blocks**

The next example shows a literal block:

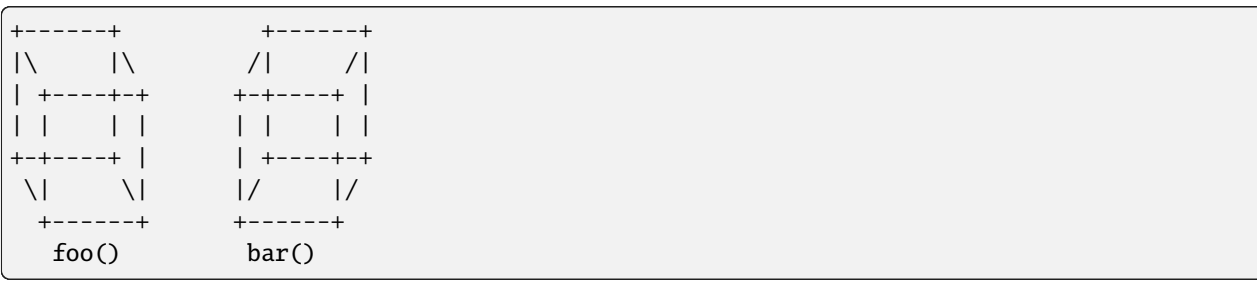

### <span id="page-25-2"></span>**Highlighted code blocks**

The next example shows a code block, with highlighting C syntax in the output.

```
// Hello World program
#include<stdio.h>
int main()
{
  printf("Hello World");
}
```
### **reST sectioning**

colon markup: sectioning by colon markup in reST mode is less ugly. ;-)

A kernel-doc section like *this* section is translated into a reST *subsection*. This means, you can only use the following *sub-levels* within a kernel-doc section.

### **a subsubsection**

lorem ipsum

### **a paragraph**

lorem ipsum

## <span id="page-25-0"></span>**2.1.12 vintage**

<span id="page-25-1"></span>int vintage(int parameter\_a, char parameter\_b)

short description of this function

### **Parameters**

- parameter\_a (int) first argument
- parameter\_b (char) second argument

### **Context**

in\_gizmo\_mode().

### **Description**

This is a test of a typical markup from \*vintage\* kernel-doc. Don't look to close here, it is only for testing some kernel-doc parser stuff.

Long description. This function has two integer arguments. The first is parameter\_a and the second is parameter\_b.

### **Example**

user\_function(22);

### **Return**

Sum of parameter\_a and parameter\_b.

### **highlighting**

- [vintage\(\)](#page-25-1): function
- parameter\_a : name of a parameter
- \$ENVVAR : environmental variable
- struct my\_struct : name of a structure (up to two words including ``struct``)
- CONST : name of a constant.

### **Parser Mode**

\*vintage\* kernel-doc mode

Within the \*vintage kernel-doc mode\* ignores any whitespace or inline markup.

- Inline markup like \*emphasis\* or \*\*emphasis strong\*\*
- Literals and/or block indent:

#### $a + b$

In kernel-doc \*vintage\* mode, there are no special block or inline markups available. Markups like the one above result in ambiguous reST markup which could produce error messages in the subsequently sphinx-build process. Unexpected outputs are mostly the result.

This is a link <https://git.kernel.org/cgit/linux/kernel/git/torvalds/linux.git/> to the Linux kernel source tree

#### **colon markup**

sectioning by colon markup in vintage mode is partial ugly.  $;$ -)

## <span id="page-27-2"></span><span id="page-27-0"></span>**2.1.13 struct nfp\_flower\_priv**

### struct nfp\_flower\_priv

Flower APP per-vNIC priv data

### **Definition**

```
struct nfp_flower_priv {
    struct nfp_net *nn;
   u32 mask_id_seed;
   u64 flower_version;
    struct nfp_fl_mask_id mask_ids;
    DECLARE_HASHTABLE(mask_table, NFP_FLOWER_MASK_HASH_BITS);
    DECLARE_HASHTABLE(flow_table, NFP_FLOWER_HASH_BITS);
}
```
#### **Members**

#### **nn**

Pointer to vNIC

### **mask\_id\_seed**

Seed used for mask hash table

### **flower\_version**

HW version of flower

### **mask\_ids**

List of free mask ids

#### **mask\_table**

Hash table used to store masks

### **flow\_table**

Hash table used to store flower rules

## <span id="page-27-1"></span>**2.1.14 enum foo**

#### enum foo

foo

### **Definition**

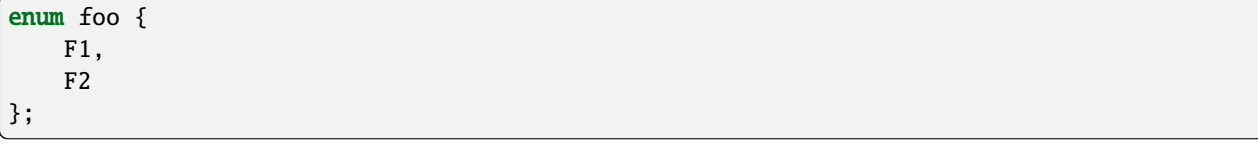

### <span id="page-28-2"></span>**Constants**

**F1** f<sub>1</sub> **F2** f2

## <span id="page-28-0"></span>**2.1.15 struct something**

### struct something

Lorem ipsum dolor sit amet.

### **Definition**

```
struct something {
    struct foo foofoo;
    struct bar barbar;
}
```
### **Members**

#### **foofoo**

lorem

#### **barbar**

ipsum

## <span id="page-28-1"></span>**2.1.16 struct lineevent\_state**

#### struct lineevent\_state

contains the state of a userspace event

### **Definition**

```
struct lineevent_state {
    struct gpio_device *gdev;
   const char *label;
   struct gpio_desc *desc;
    u32 eflags;
    int irq;
    wait_queue_head_t wait;
    DECLARE_KFIFO(events, struct gpioevent_data, 16);
    DECLARE_KFIFO_PTR(foobar, struct lirc_scancode);
    struct mutex read_lock;
}
```
### <span id="page-29-3"></span>**Members**

#### **gdev**

the GPIO device the event pertains to

### **label**

consumer label used to tag descriptors

### **desc**

the GPIO descriptor held by this event

### **eflags**

the event flags this line was requested with

### **irq**

the interrupt that trigger in response to events on this GPIO

### **wait**

wait queue that handles blocking reads of events

### **events**

KFIFO for the GPIO events (testing DECLARE\_KFIFO)

### **foobar**

testing DECLARE\_KFIFO\_PTR

### **read\_lock**

mutex lock to protect reads from colliding with adding new events to the FIFO

## <span id="page-29-0"></span>**2.2 all-in-a-tumble.c**

## <span id="page-29-1"></span>**2.2.1 user\_function**

### <span id="page-29-2"></span>int user\_function(int a, ...)

function that can only be called in user context

### **Parameters**

- $a(int)$  some argument
- ellipsis (ellipsis) ellipsis operator

### **Description**

This function makes no sense, it's only a kernel-doc demonstration.

### <span id="page-30-2"></span>**Example**

 $x = user_function(22);$ 

### **Return**

Returns first argument

## <span id="page-30-0"></span>**2.2.2 user\_sum**

int user\_sum(int a, int b)

another function that can only be called in user context

**Parameters**

- $a(int) first argument$
- $\mathbf{b}$  (int) second argument

### **Description**

This function makes no sense, it's only a kernel-doc demonstration.

### **Example**

```
x = user\_sum(1, 2);
```
### **Return**

Returns the sum of the a and b

## <span id="page-30-1"></span>**2.2.3 internal\_function**

int internal\_function(void)

the answer

**Parameters**

• void – no arguments

### <span id="page-31-2"></span>**Context**

!sanity()

### **Return**

The answer to the ultimate question of life, the universe and everything.

## <span id="page-31-0"></span>**2.2.4 sys\_tgkill**

long sys\_tgkill(pid\_t tgid, pid\_t pid, int sig)

send signal to one specific thread

### **Parameters**

- tgid  $(pid_t)$  the thread group ID of the thread
- $pid$  (pid\_t) the PID of the thread
- sig (int) signal to be sent

### **Return**

This syscall also checks the tgid and returns -ESRCH even if the PID exists but it's not belonging to the target process anymore. This method solves the problem of threads exiting and PIDs getting reused.

## <span id="page-31-1"></span>**2.2.5 enum rarely\_enum**

### enum rarely\_enum

enum to test parsing rarely code styles

### **Definition**

```
enum rarely_enum {
    F1,
    F2
};
```
### **Constants**

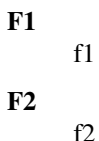

**28 Chapter 2. rendered** all-in-a-tumble.[ch]

## <span id="page-32-1"></span><span id="page-32-0"></span>**2.2.6 struct rarely\_struct**

### struct rarely\_struct

struct to test parsing rarely code styles

### **Definition**

```
struct rarely_struct {
   struct foo foofoo;
    struct bar barbar;
}
```
### **Members**

**foofoo**

lorem

### **barbar**

ipsum

### **CHAPTER**

## **THREE**

## **DOC SECTIONS**

<span id="page-34-0"></span>For a very simple example we use this DOC section from *[source all-in-a-tumble.h](#page-6-1)*:

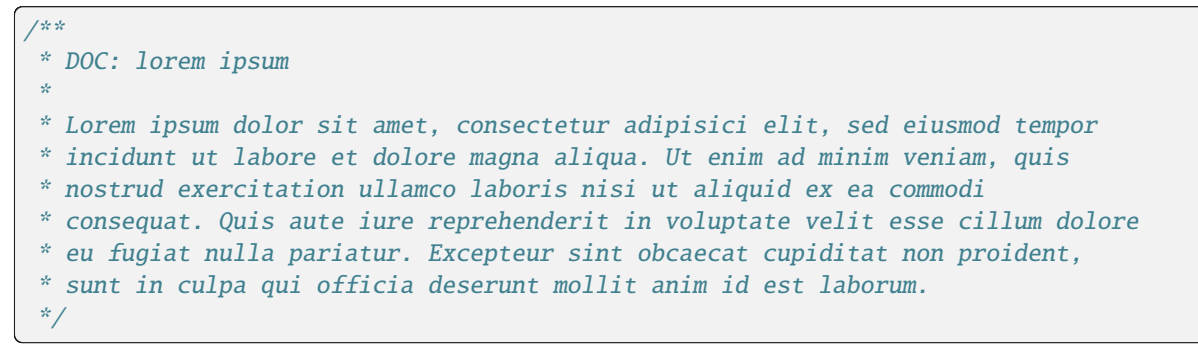

To insert content with heading use:

```
.. kernel-doc:: /src/all-in-a-tumble.h
  :doc: lorem ipsum
  :module: test
```
With the module name test the title can be linked with:

Here is a link to DOC: : ref: `test.lorem-ipsum`

Here is a link to DOC *[lorem ipsum](#page-34-1)* ...

**DOC section with header**

## <span id="page-34-1"></span>**3.1 lorem ipsum**

Lorem ipsum dolor sit amet, consectetur adipisici elit, sed eiusmod tempor incidunt ut labore et dolore magna aliqua. Ut enim ad minim veniam, quis nostrud exercitation ullamco laboris nisi ut aliquid ex ea commodi consequat. Quis aute iure reprehenderit in voluptate velit esse cillum dolore eu fugiat nulla pariatur. Excepteur sint obcaecat cupiditat non proident, sunt in culpa qui officia deserunt mollit anim id est laborum.

## <span id="page-35-0"></span>**3.2 option** :no-header:

To insert just the content, without the header use [option :no-header::](https://return42.github.io/linuxdoc/linuxdoc-howto/kernel-doc-directive.html#kernel-doc-options)

```
.. kernel-doc:: /src/all-in-a-tumble.h
  :doc: lorem ipsum
  :no-header:
```
#### **DOC section without header**

Lorem ipsum dolor sit amet, consectetur adipisici elit, sed eiusmod tempor incidunt ut labore et dolore magna aliqua. Ut enim ad minim veniam, quis nostrud exercitation ullamco laboris nisi ut aliquid ex ea commodi consequat. Quis aute iure reprehenderit in voluptate velit esse cillum dolore eu fugiat nulla pariatur. Excepteur sint obcaecat cupiditat non proident, sunt in culpa qui officia deserunt mollit anim id est laborum.

## <span id="page-35-1"></span>**3.3 multiple DOC sections**

Its always recommended to separate different DOC sections in different comments. Nevertheless, a few tests are to be carried out here with it. The DOC section tests are based on this comment:

```
* DOC: Theory of Operation
*
* The whizbang foobar is a dilly of a gizmo. It can do whatever you
* want it to do, at any time. It reads your mind. Here's how it works.
*
* foo bar splat
* --------------
*
* The only drawback to this gizmo is that it can sometimes damage hardware,
* software, or its subject(s).
*
* DOC: multiple DOC sections
*
* It's not recommended to place more than one "DOC:" section in the same
* comment block. To insert a new "DOC:" section, create a new comment block and
* to create a sub-section use the reST markup for headings, see documentation
* of function rst_mode()
*/
```

```
.. kernel-doc:: /src/all-in-a-tumble.h
  :doc: Theory of Operation
  :no-header:
```
#### **DOC section**

The whizbang foobar is a dilly of a gizmo. It can do whatever you want it to do, at any time. It reads your mind. Here's how it works.

/\*\*

## **3.3.1 foo bar splat**

The only drawback to this gizmo is that it can sometimes damage hardware, software, or its subject(s).

```
.. kernel-doc:: /src/all-in-a-tumble.h
  :doc: multiple DOC sections
```
#### **DOC section**

## **3.3.2 multiple DOC sections**

It's not recommended to place more than one "DOC:" section in the same comment block. To insert a new "DOC:" section, create a new comment block and to create a sub-section use the reST markup for headings, see documentation of function [rst\\_mode\(\)](https://return42.github.io/linuxdoc/linuxdoc-howto/reST-kernel-doc-mode.html#c.rst_mode)

## **CHAPTER**

## **FOUR**

## **OPTION** :MAN-SECT:

<span id="page-38-0"></span>In the *option : export:* example, we can add a : man-sect: 2 option, to generate man pages with the [kernel-doc-man](https://return42.github.io/linuxdoc/linuxdoc-howto/man-pages.html#man-pages) [builder](https://return42.github.io/linuxdoc/linuxdoc-howto/man-pages.html#man-pages) for all exported symbols. The usage is:

```
.. kernel-doc:: /src/all-in-a-tumble.c
  :export: all-in-a-tumble.h
  :module: test
  :man-sect: 2
```
In the [conf.py](http://www.sphinx-doc.org/en/stable/config.html) file we set [man\\_pages](http://www.sphinx-doc.org/en/stable/config.html#confval-man_pages) and [kernel\\_doc\\_mansect:](https://return42.github.io/linuxdoc/linuxdoc-howto/kernel-doc-directive.html#kernel-doc-config)

kernel\_doc\_mansect = None  $man_pages = [ ]$ 

To place and gzip the manuals in dist/docs/man Folder see [kernel-doc-man Builder.](https://return42.github.io/linuxdoc/linuxdoc-howto/man-pages.html#kernel-doc-man-builder)

You can include the man-page as a download item in your HTML like this (relative build path is needed):

:download:`user\_function.2.gz <../../dist/docs/man/user\_function.2.gz>`

Or just set a link to the man page file (relative HTML URL is needed)

hyperlink to: `user\_function.2.gz <../man/user\_function.2.gz>`\_

To view a (downloaded) man-page use:

\$ man ~/Downloads/user\_function.2.gz

### **CHAPTER**

## **FIVE**

## **EXPORTED SYMBOLS**

## <span id="page-40-2"></span><span id="page-40-1"></span><span id="page-40-0"></span>**5.1 option** :export:

In the *[source all-in-a-tumble.h](#page-6-1)* header file we export:

```
EXPORT_SYMBOL_GPL_FUTURE(user_function)
```

```
int user_function(int a, ...)
```
The documentation of the exported symbols is in *[source all-in-a-tumble.c](#page-15-0)*. To gather exports from *[source all-in-a](#page-6-1)[tumble.h](#page-6-1)* and *[source all-in-a-tumble.c](#page-15-0)* and parses comments from *[source all-in-a-tumble.c](#page-15-0)* use [kernel-doc options:](https://return42.github.io/linuxdoc/linuxdoc-howto/kernel-doc-directive.html#kernel-doc-options)

```
.. kernel-doc:: /src/all-in-a-tumble.c
  :export: /src/all-in-a-tumble.h
  :module: test
```
### **exported symbols**

## **5.1.1 user\_function**

int user\_function(int a, ...)

function that can only be called in user context

## **Parameters**

- $a(int)$  some argument
- ellipsis (ellipsis) ellipsis operator

## **Description**

This function makes no sense, it's only a kernel-doc demonstration.

### **Example**

 $x = user_function(22)$ ;

### **Return**

/\*\*

Returns first argument

## <span id="page-41-0"></span>**5.2 options** :export:, :exp-method:, :exp-ids:

This test gathers function from *[source all-in-a-tumble.c](#page-15-0)* whose function attributes mark them as exported:

```
* user_sum() - another function that can only be called in user context
* @a: first argument
 * @b: second argument
 *
 * This function makes no sense, it's only a kernel-doc demonstration.
 *
 * Example:
 * x = user\_sum(1, 2);
 *
 * Return:
 * Returns the sum of the @a and @b
*/
API_EXPORTED
int user_sum(int a, int b)
{
        return a + b;
}
```
and that are present in *[source all-in-a-tumble.h](#page-6-1)*:

int user\_sum(int a, int b);

To insert the documentation use:

```
.. kernel-doc:: /src/all-in-a-tumble.c
  :export: /src/all-in-a-tumble.h
  :exp-method: attribute
  :exp-ids: API_EXPORTED
  :module: test_fnattrs
```
The exp-method and exp-ids could be respectively omitted if kernel\_doc\_exp\_method and kernel\_doc\_exp\_ids are set in the sphinx configuration.

#### **exported symbols**

### <span id="page-42-1"></span>**5.2.1 user\_sum**

int user\_sum(int a, int b)

another function that can only be called in user context

**Parameters**

- $a(int)$  first argument
- $\mathbf{b}$  (int) second argument

### **Description**

This function makes no sense, it's only a kernel-doc demonstration.

### **Example**

 $x = user\_sum(1, 2);$ 

### **Return**

Returns the sum of the a and b

## <span id="page-42-0"></span>**5.3 option** :internal:

Include documentation for all documented definitions, **not** exported. This test gathers exports from *[source all-in-a](#page-6-1)[tumble.h](#page-6-1)* and *[source all-in-a-tumble.c](#page-15-0)* and parses comments from *[source all-in-a-tumble.c](#page-15-0)*, from where only the *not exported* definitions are used in the reST output:

```
.. kernel-doc:: /src/all-in-a-tumble.c
  :internal: all-in-a-tumble.h
  :module: test_internal
```
The example also shows, that mixing different values for

- :exp-method: –> [macro|attribute] and
- :exp-ids: –> [EXPORT\_SYMBOL|API\_EXPORTED]

in one source file is not well supported:

#### **internal symbols**

### <span id="page-43-0"></span>**5.3.1 user\_sum**

int user\_sum(int a, int b)

another function that can only be called in user context

### **Parameters**

- $a(int)$  first argument
- $\mathbf{b}$  (int) second argument

### **Description**

This function makes no sense, it's only a kernel-doc demonstration.

### **Example**

```
x = user\_sum(1, 2);
```
### **Return**

Returns the sum of the a and b

## **5.3.2 internal\_function**

### int internal\_function(void)

the answer

**Parameters**

• **void** – no arguments

### **Context**

!sanity()

### **Return**

The answer to the ultimate question of life, the universe and everything.

## **5.3.3 sys\_tgkill**

long sys\_tgkill(pid\_t tgid, pid\_t pid, int sig)

send signal to one specific thread

### **Parameters**

- $tgid$  ( $pid_t$ ) the thread group ID of the thread
- $pid$  (pid\_t) the PID of the thread
- sig  $(int)$  signal to be sent

### <span id="page-44-0"></span>**Return**

This syscall also checks the tgid and returns -ESRCH even if the PID exists but it's not belonging to the target process anymore. This method solves the problem of threads exiting and PIDs getting reused.

## **5.3.4 enum rarely\_enum**

#### enum rarely\_enum

enum to test parsing rarely code styles

### **Definition**

```
enum rarely_enum {
    F1,
    F2
};
```
### **Constants**

```
F1
           f<sub>1</sub>
F2
           f2
```
## **5.3.5 struct rarely\_struct**

### struct rarely\_struct

struct to test parsing rarely code styles

### **Definition**

```
struct rarely_struct {
    struct foo foofoo;
    struct bar barbar;
}
```
### **Members**

**foofoo** lorem

**barbar**

ipsum

### **CHAPTER**

**SIX**

## **SYSCALL MACRO**

<span id="page-46-2"></span><span id="page-46-0"></span>In the Kernel's source is a macro: [SYSCALL\\_DEFINEn\(\).](https://www.kernel.org/doc/html/latest/process/adding-syscalls.html#generic-system-call-implementation) By example:

```
/**
 * sys_tgkill - send signal to one specific thread
 * @tgid: the thread group ID of the thread
 * @pid: the PID of the thread
 * @sig: signal to be sent
 *
 * Return:
 *
 * This syscall also checks the @tgid and returns -ESRCH even if the PID
 * exists but it's not belonging to the target process anymore. This
 * method solves the problem of threads exiting and PIDs getting reused.
 */
SYSCALL_DEFINE3(tgkill, pid_t, tgid, pid_t, pid, int, sig)
{
        ...
}
```
.. kernel-doc:: /src/all-in-a-tumble.c :symbols: sys\_tgkill

**missing exports**

## <span id="page-46-1"></span>**6.1 sys\_tgkill**

long sys\_tgkill(pid\_t tgid, pid\_t pid, int sig)

send signal to one specific thread

**Parameters**

- tgid  $(pid_t)$  the thread group ID of the thread
- $pid$  ( $pid$ <sub>)</sub> the PID of the thread
- sig  $(int)$  signal to be sent

## **6.1.1 Return**

This syscall also checks the tgid and returns -ESRCH even if the PID exists but it's not belonging to the target process anymore. This method solves the problem of threads exiting and PIDs getting reused.

## **INDEX**

## <span id="page-48-0"></span>E

example.foo (*C enum*), [24](#page-27-2) example.internal\_function (*C function*), [27](#page-30-2) example.lineevent\_state (*C struct*), [25](#page-28-2) example.my\_enum (*C enum*), [19](#page-22-6) example.my\_long\_struct (*C struct*), [17](#page-20-4) example.my\_typedef (*C type*), [19](#page-22-6) example.my\_union (*C union*), [18](#page-21-2) example.nfp\_flower\_priv (*C struct*), [24](#page-27-2) example.rarely\_enum (*C enum*), [28](#page-31-2) example.rarely\_struct (*C struct*), [29](#page-32-1) example.rst\_mode (*C function*), [19](#page-22-6) example.something (*C struct*), [25](#page-28-2) example.sys\_tgkill (*C function*), [28](#page-31-2) example.trace\_block\_dirty\_buffer (*C function*), [16](#page-19-4) example.trace\_block\_touch\_buffer (*C function*), [16](#page-19-4) example.user\_function (*C function*), [26](#page-29-3) example.user\_sum (*C function*), [27](#page-30-2) example.vintage (*C function*), [22](#page-25-2)

## S

sys\_tgkill (*C function*), [43](#page-46-2)

## T

```
test.user_function (C function), 37
test_fnattrs.user_sum (C function), 39
test_internal.internal_function (C function), 40
test_internal.rarely_enum (C enum), 41
test_internal.rarely_struct (C struct), 41
test_internal.sys_tgkill (C function), 40
test_internal.user_sum (C function), 40
```